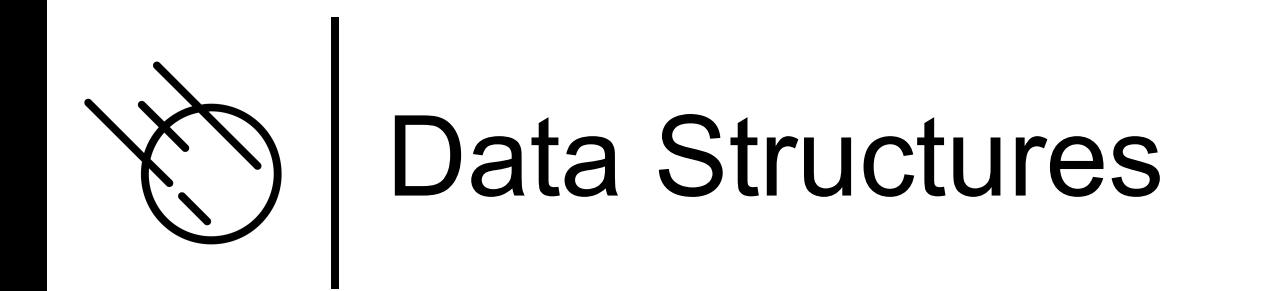

¢ We saw that Asteroid has built-in data structures such as lists and tuples ¢ Let's look at these a bit closer

## The General Access Operator

- $\circ$  The  $\omega$  operator is Asteroid's general access operator:
	- individual elements, slices, or member functions of lists.
	- members and functions of tuples and objects.
- ¢ The println function:
	- $\bullet$  the io module is an object and println is a member function, therefore io @println <string>
	- In Asteroid all system modules are objects

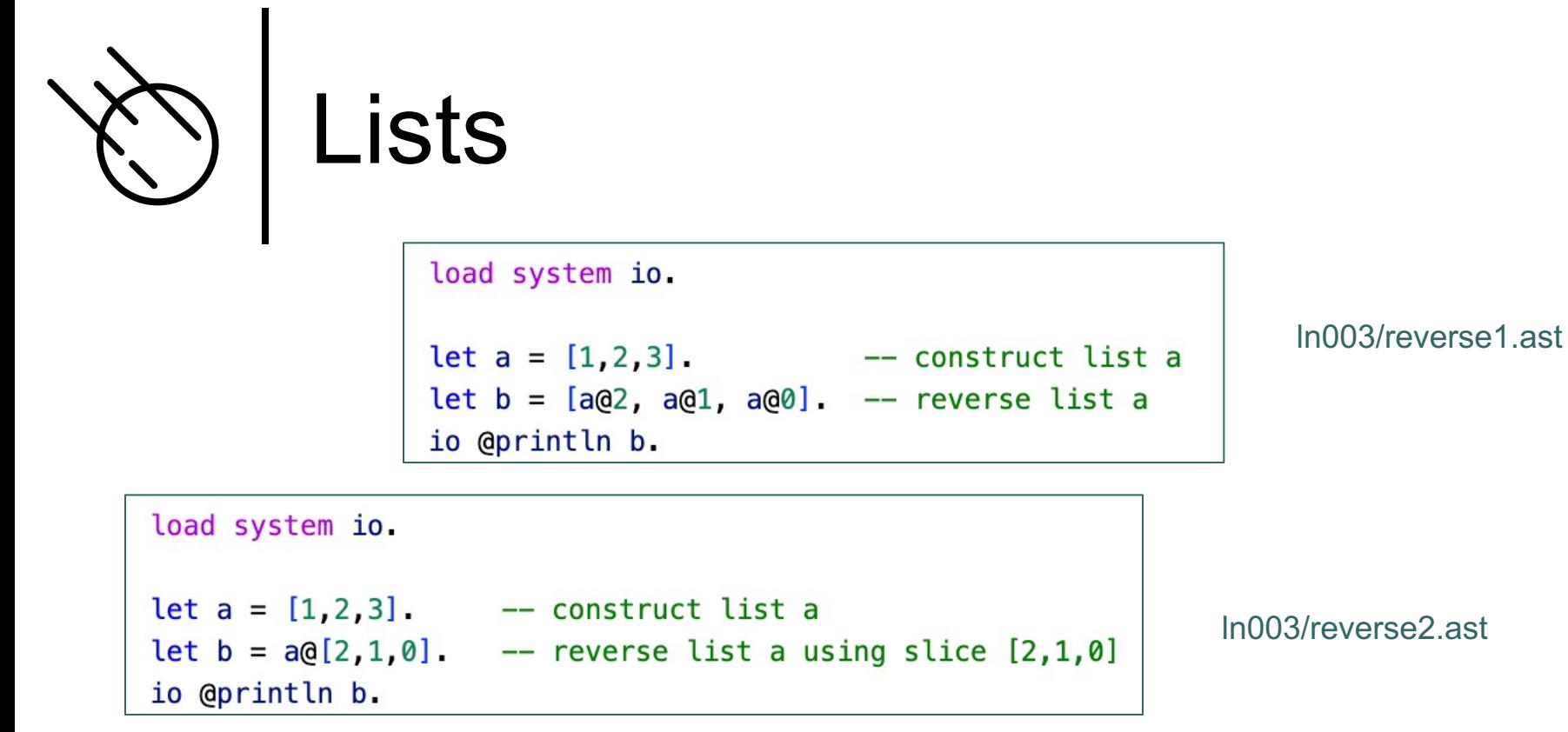

A slice is a list of indexes that can be used to access elements of a list.

```
load system io.
let a = [1, 2, 3].let b = a @reverse (). -- reverse list using member function 'reverse'
io @println b.
```
ln003/reverse3.ast

In Asteroid lists are considered objects with member functions.

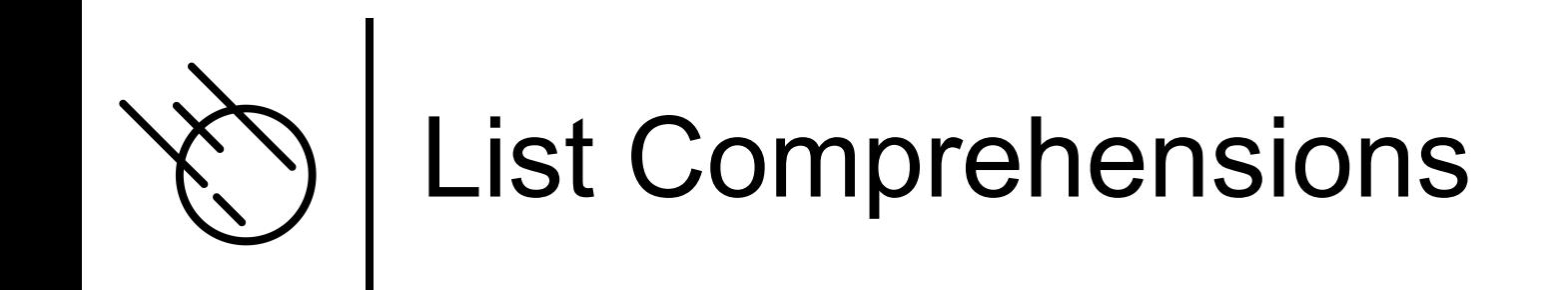

¢ In Asteroid a list comprehension consist of a range specifier together with an optional step specifier allowing you to generate a list of integer values within that range,<br>
[ <start> to <end> ]

or

```
[ <start> to <end> step <value> ]
```
¢ If a comprehension is invalid Asteroid returns an empty list, e.g. [0 to 4 step -1]

```
load system io.
-- build a list of odd values
let a = [1 to 10 step 2] -- list comprehension
io @println ('list: " + a).-- reverse the list using a slice computed as comprehension
let slice = [4 \text{ to } 0 \text{ step } -1]. -- list comprehension
let b = a@slice.io @println ("reversed list: " + b).
```
ln003/comprehension.ast

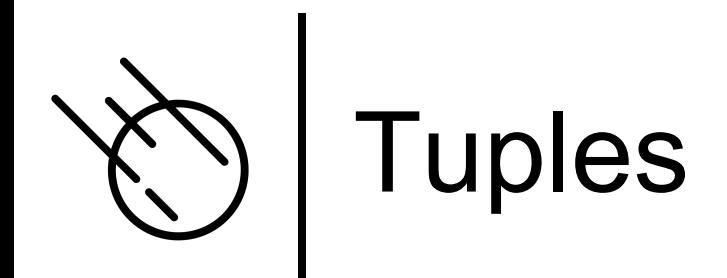

-- build a list of tuples  $let b = [("a" "b" "c")$ ("d", "e", "f"),  $("g", "h", "i")]$ -- Access an element in the nested structure.  $assert$  ( $b@@1 == "b"$ ).

ln003/tuples1.ast

```
load system io.
let b = ("a", "b", "c"). -- build a tuple
try
    let b@1 = "z" -- attempt to modify an element in the tuple
catch Exception (kind, message) do
    io @println (kind+": "+message).
end.
```
ln003/tuples2.ast

Tuples are immutable objects!

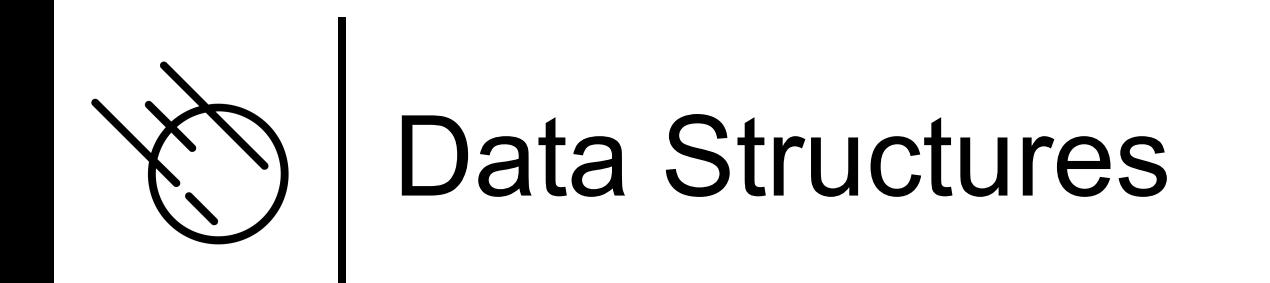

- ¢ Asteroid also support custom data structures via the 'structure' keyword
- ¢ Structures allow us to instantiate objects with a particular internal structure

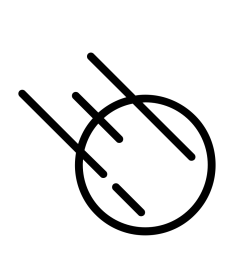

## Structures & Objects

```
load system type.
-- define a structure of type A
structure A with
    data a.
    data b.
end
let obj = A(1,2) -- default constructor, a <- 1, b <- 2
-- show that 'obj' is of type 'A'
assert (type @gettype obj == ^{\prime\prime}A").
-- access the components of the new data type
assert (obj@a == 1) -- access first data member
assert (objdb == 2). -- access second data member
```
- ¢ Structures in Asteroid are similar to classes in Python and almost identical to structures in Rust.
- ¢ A structure introduces a data structure as a new type
- ¢ For each structure Asteroid creates a **default constructor**

ln003/struct1.ast

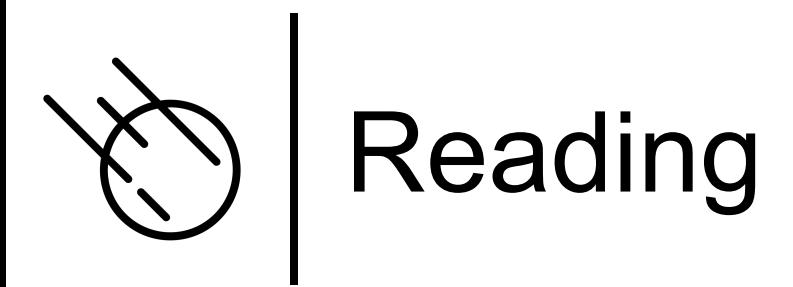

- ¢ Data Structures
	- **asteroid-lang.readthedocs.io/en/latest/User%20Guide.html#data-structuressedence**